Use this guide to assist you in completing a B2B Bank Dealer Services (B2BBDS) Mutual Fund Trade Ticket. This trade ticket is used for trading eligible mutual funds. For details on the types of trades and amount types permitted, please refer to the Mutual Fund Trade Ticket.

TIP: Avoid the \$10 mutual fund trade fee and take advantage of Mutual Fund Web Trading on Advisor Access.

If available, you can also use your Dealer's wire order system or FundSERV and eliminate the need to fax trades to B2B Bank Dealer Services.

## **Mutual Fund Trade Ticket Restrictions:**

- Cannot be used to convert mutual funds into equities, fixed income products, segregated funds, GICs, or any other products
- Cannot be used to transfer funds and/or units between B2BBDS accounts
- If there are systematic instructions (e.g. PAC, SWP, RIF, Group Instructions or Systematic Switches) on the funds you are trading that need to be changed, please also complete the Systematic Instruction Form or the GroupPartners Member Change Form

Note: In some situations, a fund company may require additional documentation. These situations include (but are not limited to) matured and/or free unit switches as well as asset allocation transactions. If you are unsure if fund company documentation is required, please contact the fund company directly before submitting the trade request.

## **Please complete the following steps:**

- 1. Complete Mutual Fund Trade Ticket
- 2. Include additional required fund company documentation (if applicable)
- 3. Fax to B2B Bank Dealer Services Attn: Mutual Fund Trading Fax: 416.413.0591

For Group Accounts Attn: GroupPartners Department Fax to: 416.413.9715

OR

Mail or courier to B2B Bank Dealer Services Attn: Mutual Fund Trading 199 Bay Street, Suite 610, PO Box 35 STN Commerce Court, Toronto ON M5L 0A3

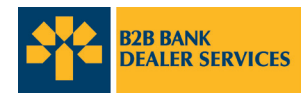

The following process must be followed when filling out a Mutual Fund Trade Ticket. Trade Tickets that are missing the required information may result in processing delays.

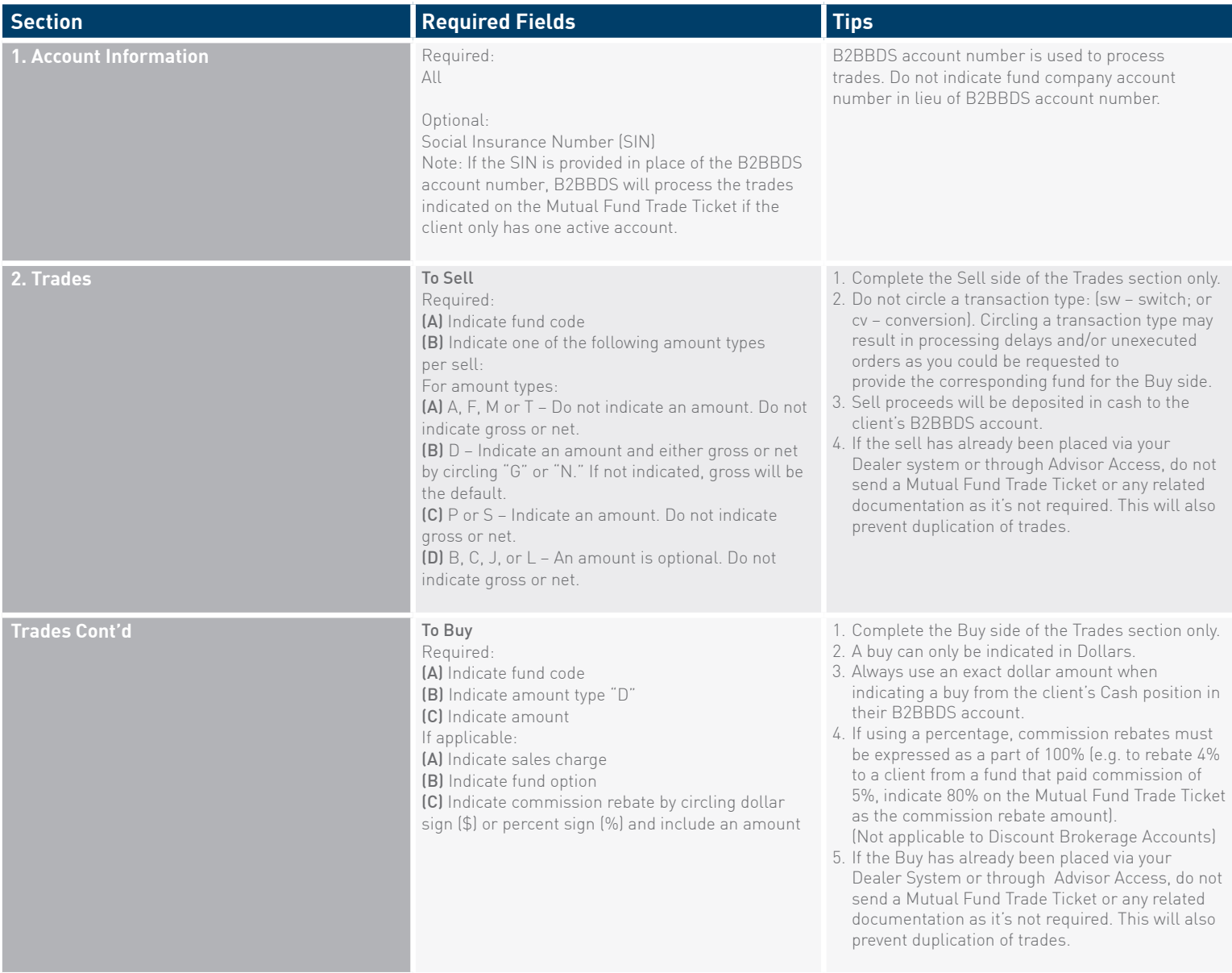

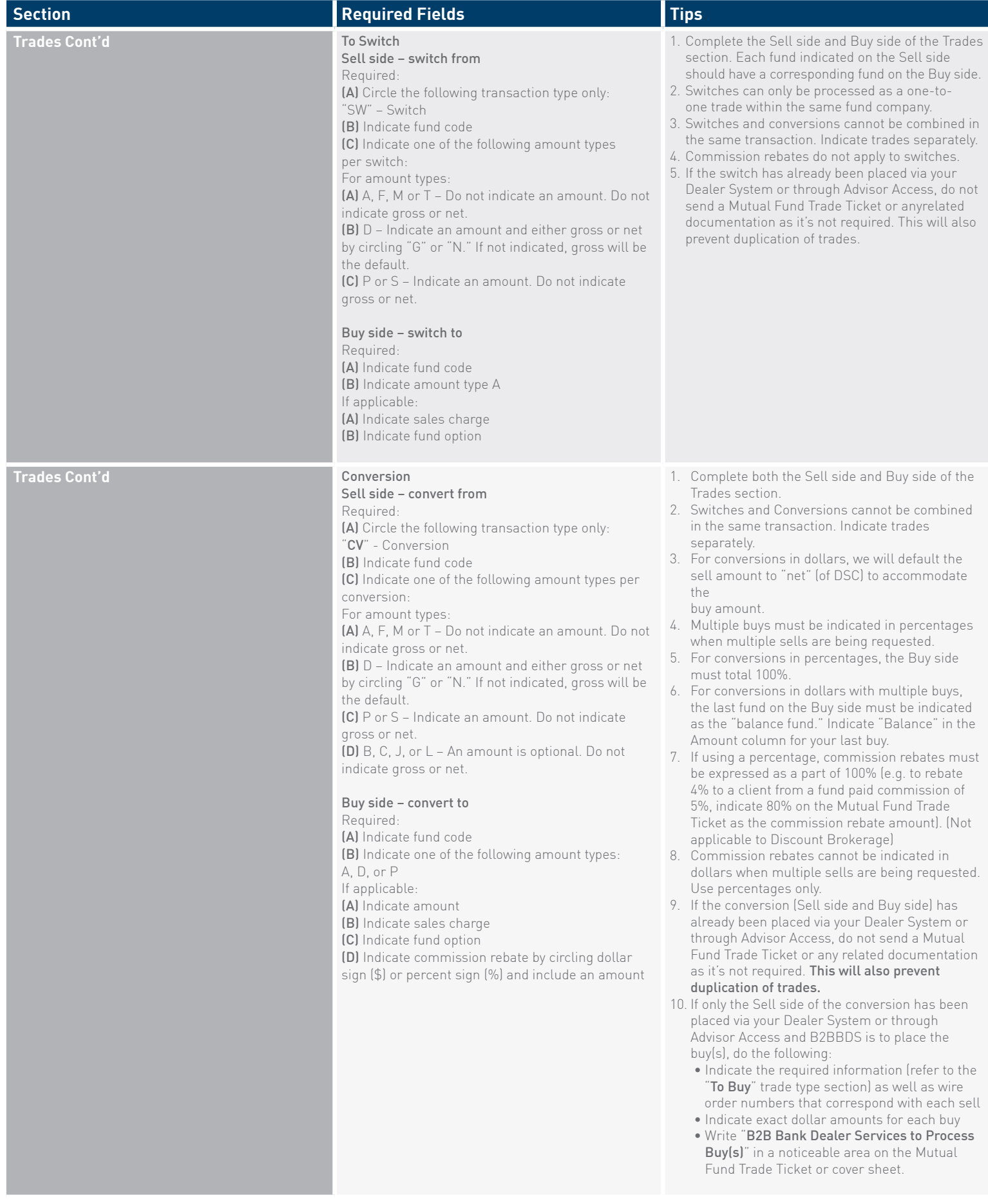

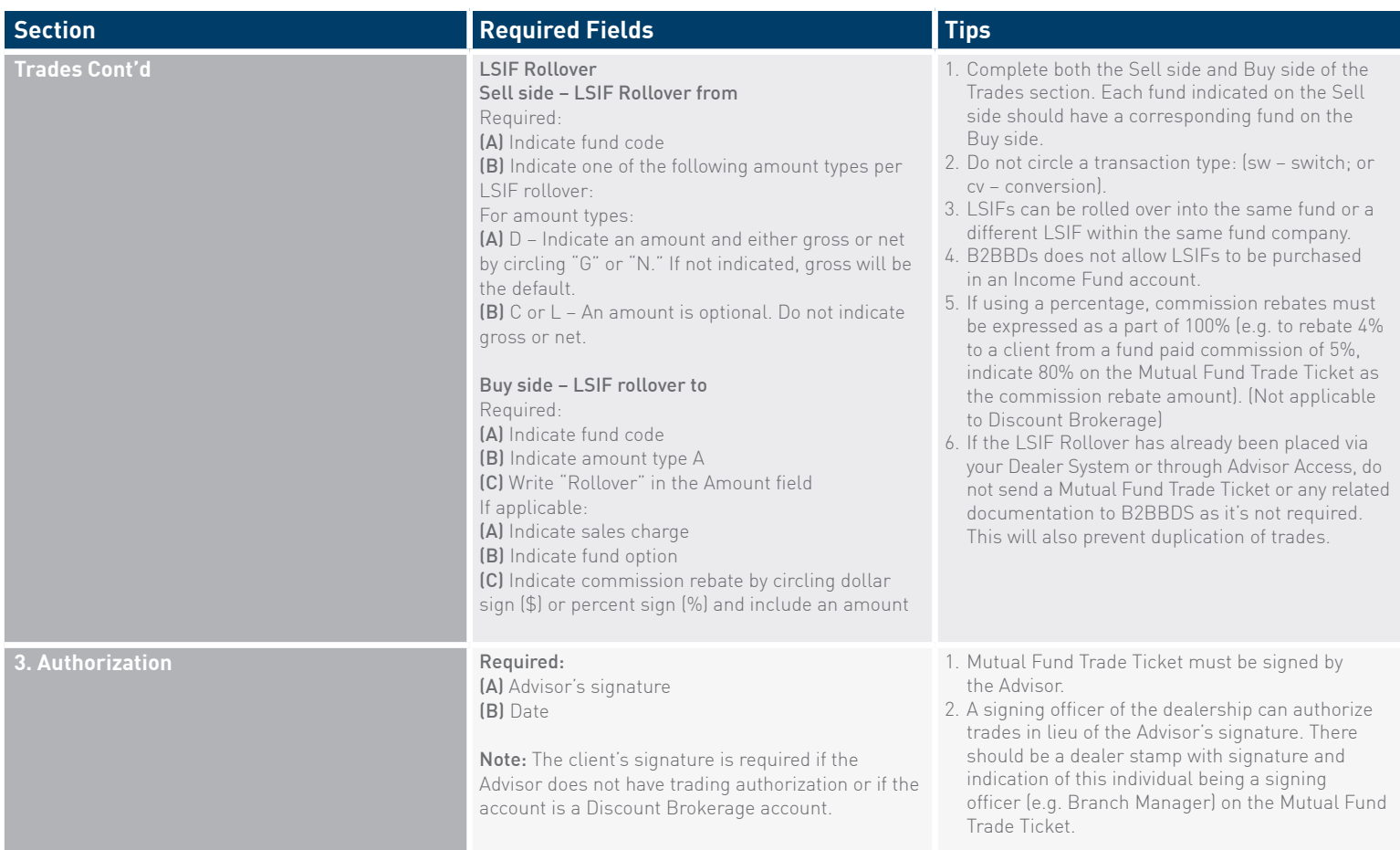

## For more information, please call Client Services at **1.800.387.2087** or visit **b2bbank.com/dealerservices.**

B2B Bank Dealer Services ("B2BBDS") includes B2B Bank Financial Services Inc. (an MFDA member), B2B Bank Securities Services Inc. (an IIROC member, Member — Canadian Investor Protection Fund) and B2B Bank Intermediary Services Inc. (an AMF-regulated dealer operating in Quebec). B2B Bank is a trademark used under license.